# **AutoCAD Crack Activation Code Free [32|64bit]**

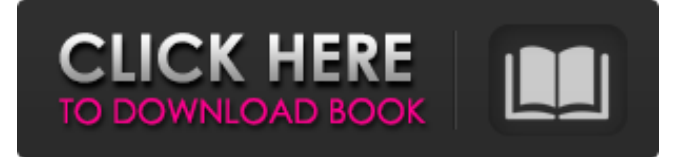

#### **AutoCAD Download [2022-Latest]**

In June 2019, Autodesk reported that its revenue for 2018 was \$3.9 billion, up from \$2.9 billion in 2017 and \$2.6 billion in 2016. In April 2019, Autodesk announced a round of funding for \$350 million. AutoCAD Serial Key is designed as a stand-alone, integrated software application. To view a 2D or 3D drawing, you need to run the AutoCAD Crack Free Download application. There are three versions of AutoCAD: AutoCAD LT; AutoCAD LT 2019; AutoCAD LT 2020; AutoCAD 2019; AutoCAD LT 2019 on Windows 10; AutoCAD LT 2020 on Windows 10; AutoCAD LT 2020 on Windows 10 Home, and AutoCAD LT 2020 on Windows 10 Pro. This article is designed to help you install and use AutoCAD 2020. AutoCAD for Windows Before you run AutoCAD, make sure that your video driver is up to date. Check for updates using Windows Update (in Control Panel). (Refer to the supported video card and chipset section of the Hardware Requirements section for information about which video cards and chipsets are compatible with AutoCAD 2020). Step 1: Load a New AutoCAD Project Start AutoCAD 2020. Open the software and click New Project. AutoCAD generates a fresh file and opens it in the Editor. Step 2: Initialize and Set AutoCAD for the First Time Type Initialize in the command line. AutoCAD opens with the Application tab and Initialization tab open. Click Application, and click Initialize. You will be prompted to select the default drawing template. If you select the "Point & Linetype" template, AutoCAD will generate a point drawing. Select the "Raster Graphic" template, and AutoCAD will generate a polyline drawing. To change the default drawing template, open the File menu and choose Preferences. In the Drawings pane, in the Drawing Template tab, choose one of the available templates. Step 3: Select the New Drawing File Dialog Click New to open the New Drawing File Dialog. Step 4: Choose a Location for the New Drawing Type the location for your new drawing in the Name field. If you don't enter a name for your new drawing, AutoCAD will give it

#### **AutoCAD Crack+**

References Further reading External links Category:Computer-aided design software Category:AutoCAD

Cracked AccountsLifesaving laptop kit sent to Haiti Lifesaving laptop kit sent to Haiti A team of British computer experts have been sent to Haiti in the aftermath of Hurricane Gustav. Six computers were sent to a school in the city of Cap-Haitien as a precaution against power cuts. The team comprised a National Oceanography Centre (NOC) technician, an NOC technician with specialist knowledge of the project, an IT technician, a technician for the Centre for Environment, Fisheries and Aquaculture Science (CEFAS) and a technician from an internet company. They were armed with hard disks, power supplies and up-to-date software. They were also asked to bring a supply of batteries, should the need arise. The laptops will be used to check the systems of schools where computers are traditionally too unreliable to use. Team leader Professor Andrew Pask, from CEFAS, said: "We're very pleased that we have the opportunity to bring computing skills to the children in these schools. "It's not easy to set up a computer system in a poor rural community, so it's often the case that children do not get access to computers. "This means that they have to rely on copying books and schoolwork from the local village teacher - and that's no good. "These laptops will mean that the children can do their own computing." The information technology firm Packet Power, which shipped the computers, said they would also provide internet access to the children at the school. Mr Adam Thompson, from the firm, said: "We're a UK based firm and we work with organisations all over the world so we were asked if we could do anything about sending these laptops over. "We contacted CEFAS and they suggested we work with them. "We're working with them to get all the systems up and running." The computers, which were sent in the name of the United Nations Development Programme (UNDP), are fitted with an internet connection and a range of software such as wordprocessing and emailing. The school is in the southern part of Haiti where electricity is usually supplied through diesel generators. Some people in the area have been forced to use a wood-burning stove in their a1d647c40b

## **AutoCAD Crack + Serial Number Full Torrent 2022 [New]**

If you are using Autodesk on Mac, search for the following file: /Library/Application Support/Autodesk/Libraries/Autodesk\_Autocad.kext If you are using Autodesk on Windows, search for the following file: C:\ProgramData\Autodesk\Application Data\Autodesk\Autocad Also in the System Preferences  $\rightarrow$  Keyboard  $\rightarrow$  Shortcuts you can type "aiocad" to open the application (I can't remember how to shortcut an application in Mac OS X Lion). A: In Autodesk, under System Preferences, you can see where your driver is (just search for it). If you installed it through the program, it should be placed in /Library/Application Support/Autodesk/Libraries/Autodesk\_Autocad.kext. If you used the system defaults, it will be something like /Library/Application Support/Autodesk/Autodesk\_Autocad.kext. Internet of Things applications are a collection of device centric applications that leverage smart mobile devices, Internet of Things connected devices and the cloud to enable unprecedented level of consumer and business opportunities. Internet of Things: Key trends Internet of Things has become a very important buzz word. While much of the buzz has to do with the quantity of connected devices (and the idea that it will be a multi-billion dollar industry in the next few years), there are a few other issues that developers of IOT apps should be aware of. The current application development model (CADM model) is still rooted in the conception of a single person developing an app for a single device. In an IoT world, this model will have to change. In fact, in a world of millions of device types, it will be impossible to create an app for them all. The next logical step is to connect one app to many devices. This opens the door for many developers to start producing apps that will ultimately become platform as a service apps. Cloud services are essential for IOT app development. While not every device will have cloud storage, everyone will be able to store data somewhere (in the cloud). There will be a good chance for you to store data in multiple places, such as Google's Big Table storage or Amazon S3. Cloud services and IoT Apps The ultimate goal for Internet of Things is to be able to connect all the devices and produce

### **What's New In AutoCAD?**

Markup Assist is available in AutoCAD LT and AutoCAD LT 2020 only. - Learn more about the new Markup Import feature. - Learn more about the new Markup Assist feature. Text Improvement: Maintain quality and consistency in your drawings with improved text, line, and letter formatting. (video: 1:40 min.) - See how to improve text style, which comes with the help of Text Styles - See how to align text blocks on a grid or align text to an edge - Text alignment - Text rotation - Text wrap, breaking, and typos - Line formatting - Background formatting - Type and shape properties - Save text styles - Customize text styles Direction in Drawings: No more flipping back and forth when the drawings' direction is not specified. Use multiple viewports to see drawings in the correct direction. (video: 1:25 min.) - The new Drawing Navigation feature allows you to use several viewports at the same time. - Use the new Viewport tool to switch between viewports - Use the new Zoom and Fit commands to zoom to the current viewport and fit to the drawing area. Import from Other Drawing Apps: Import drawings created in other software packages, such as AutoCAD MEP 2020, to AutoCAD LT, into the Viewports for easier navigation. (video: 1:00 min.) - See how to easily import drawings created in other software packages into AutoCAD LT - See how to work with imported drawings Split View: Create large drawing files with one drawing file per image, split among several folders. (video: 1:50 min.) - See how to manage your drawings in one drawing file, with one drawing on top of the other, which you can then use as a guide for assembling the drawings - See how to split a single drawing file into different drawings - See how to modify a

drawing file and share it with others - Zoom in and out of the split view - See how to handle multiple split drawings Face Tracking: Work with multiple views of the same drawing at the same time with face tracking. (video: 1:15 min.) - The new face tracking tool allows you to connect several

## **System Requirements For AutoCAD:**

RAM: 8GB Hard Disk: 300MB Intel® Core™ i3 CPU or AMD equivalent Windows: XP/Vista/7/8 Supported languages: English Gamers should also keep in mind that playing Rocket League on PC can be challenging. If the game is being played in public places, you might be heard by nearby people and you don't want to reveal your ingame name. This could get awkward if you're not on good terms with the people who are playing with you. Play with friends Rocket